# **METHODOLOGICAL DEVELOPMENTS**

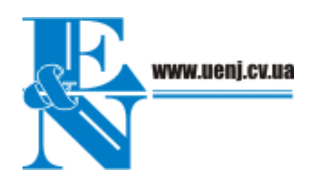

**P. G. Kotsyuba1 G. G. Kozak1 A. A. Stempen<sup>1</sup>**

**I. D. Semko<sup>2</sup>** Cand. Sci (Tech.), Res. Sci. **I. I. Kozak<sup>1</sup>** Dr. Sci. (Biol.), Professor T. V. Parpan<sup>3</sup>⊠ Cand. Sci (Biol.), Sen. Res. Sci.

UDK 595.142.3 *<sup>1</sup>*

*John Paul II Catholic University of Lublin, Konstantynov 1H, Lublin, Poland, 20-708*

*2 Scientific Centre for Aerospace Research of the Earth of NAS of Ukraine, Honchara str. 55-b, Kyiv, Ukraine, 01601 3 Ukrainian Research Institute of Mountain Forestry,* 

*Hrushevskoho str. 31, Ivano-Frankivsk, Ukraine, 76018* 

#### **LASER SCANNING AS A TOOL FOR THE ANALYSIS OF THE GREENERY ON THE EXAMPLE OF POREMBA DISTRICT IN LUBLIN**

**Abstract.** World experience shows that the survey of green spaces by traditional methods is very time consuming, costly and does not always get all the information you need to make of adequate management decisions by municipal authorities.

The aim of this article was to show the main stages of analysis and prospects of urban green space using aerial lidar data and submit the effect of three-dimensional visualization of the study area. There were presented the possibilities and perspectives of using the data obtained from airborne laser

scanning (ALS) for the analysis of greenery on the example of Poremba district in Lublin (Poland).

Research conducted in Poremba district in the Polish city of Lublin (district was built from 1988 to 2005 and is located in the western part of the city). Analysis of green space conducted using quantitative analytical methods. By detailed analysis of the study area were used aerial lidar data from the year 2015. To classify aerial lidar data such software were used: LP360, ArcMap 10.3, Toolbox LAStools. The process of analysis begins with the definition of points, belonging to ground (Ground – GR), and the classification was realized using «lasground» with tools LAStools.

The article is dedicated to development the method of estimation the tree height based on airborne LiDAR data. Method applies more information about the three-dimensional structure of natural objects derived from the processing of airborne LiDAR data compared with known methods. Furthermore, the method is adapted to determine and calculate characteristics of stand which using for tree inventory in cities. Methodological and algorithmic instructions to determine the tree parameters in city were proposed. These instructions allow automatically calculating the characteristics of the tree parameters, such as the allocation of each tree and tree height.

The study area was analyzed in terms of the distribution of vegetation (separately individual growing trees and groups of trees). For that purpose there was applied an available ALS data. Based on the ALS data there were separated the tops of the trees and their height. In order to verify the ALS

-

132 *ISSN 1726-1112. Ecology and noospherology. 2015. Vol. 26, no. 3–4* 

<span id="page-0-0"></span> $\Box$  Tel.: +38050-690-08-13. E-mail: tarasparpan@gmail.com

DOI: 10.15421/031527

data there were used the results of field measurements (coordinates for the tree trunks, the diameter at breast height of trees, their height, crown projection).

The analysis of the greenery within the Poremba district using the ALS data after verification with the field measurements proved to be an effective tool for the characterization of the greenery areas in particular city. This research may be important in terms of planning the planting of greenery areas and spatial development of the Lublin.

*Key words: greenery, trees, airborne laser scanning, Lublin.* 

**УДК 595.142.3 П. Г. Коцюба<sup>1</sup>**<br>**Г. Д. Семко<sup>2</sup> Г. Г. Козак<sup>1</sup> А. А. Стемпень<sup>1</sup>**

**І. Д. Семко<sup>2</sup> канд. техн. наук, науч. сот.**<br>**І. І. Козак<sup>1</sup> д-р биол.наук, проф. І. І. Козак<sup>1</sup>** д-р биол.наук, проф. **Т. В. Парпан<sup>3</sup>** канд. биол. наук, ст. науч. сот.

*<sup>1</sup>Люблинский Католический университет им. Ивана Павла II, Константинув 1H, г. Люблин, Польша, 20-708*

*2 Научный центр аэрокосмических исследований Земли НАН Украины, ул. Гончара, 55-б, г. Киев, Украина, 01601* 

*3 Украинский научно-исследовательский институт горного лесоводства им. П. С. Пастернака, ул. Грушевского, 31, г. Ивано-Франковск, Украина, 76018, тел.: +38050-690-08-13, e-mail: tarasparpan@gmail.com* 

#### **ЛАЗЕРНОЕ СКАНИРОВАНИЕ В АНАЛИЗЕ ЗЕЛЕНЫХ НАСАЖДЕНИЙ НА ПРИМЕРЕ УЧАСТКА ПОРЕМБА В ЛЮБЛИНЕ (ПОЛЬША)**

**Аннотация.** В статье представлены возможности и перспективы использования лидарных данных (ЛД) в анализе зеленых насаждений городов. В рамках исследуемого участка Поремба в городе Люблине (Польша) проанализированы размещения отдельно растущих деревьев и их групп с использованием ЛД и наземных измерений координат деревьев, диаметров стволов на высоте груди, высот деревьев и проекции крон по состоянию на 2015 год. Полученные результаты и предложенная методика оказались эффективными для характеристики зеленых городских насаждений и могут быть пользованы в планировании их посадок и хозяйствования.

*Ключевые слова: зеленые насаждения, деревья, лидарные данные, Люблин*.

УДК 595.142.3 **П. Г. Koцюба<sup>1</sup>**

**Г. Г. Козак<sup>1</sup> А. А. Стемпень<sup>1</sup>**

**І. Д. Семко<sup>2</sup>** канд. техн. наук, наук. співр. **І. І. Козак<sup>1</sup>** д-р біол. наук, проф. **Т. В. Парпан<sup>3</sup>** канд. біол. наук, ст. наук. співр.

*<sup>1</sup>Люблінський Католицький університет ім. Івана Павла II, Константинув 1H, м. Люблін, Польща, 20-708* 

*2 Науковий центр аерокосмічних досліджень Землі НАН України, вул. Гончара, 55-б, м. Київ, Україна, 01601* 

*3 Український науково-дослідний інститут гірського лісівництва ім. П.С. Пастернака, вул. Грушевського, 31, м. Івано-Франківськ, Україна, 76018, тел.: +38050-690-08-13, e-mail: tarasparpan@gmail.com* 

### **ЛАЗЕРНЕ СКАНУВАННЯ В АНАЛІЗІ ЗЕЛЕНИХ НАСАДЖЕНЬ НА ПРИКЛАДІ ДІЛЬНИЦІ ПОРЕМБА У ЛЮБЛІНІ (ПОЛЬЩА)**

**Анотація.** У статті представлені можливості та перспективи використання лідарних даних (ЛД) в аналізі зелених насаджень міст. У межах досліджуваної дільниці Поремба у місті Любліні (Польща) проаналізовано розміщення окремо зростаючих дерев та їх груп із

*ISSN 1726-1112. Ecology and noospherology. 2015. Vol. 26, no. 3–4* 133

використанням даних авіаційної лідарної зйомки та наземних помірів координат дерев, діаметрів стовбурів на висоті грудей, висот дерев та проекції крон станом на 2015 рік. Отримані результати і запропонована методика виявилися ефективними для характеристики зелених міських насаджень і можуть бути користані у плануванні їх посадок і господарювання.

*Ключові слова***:** *зелені насадження, дерева, лідарні дані, Люблін.* 

#### **ВСТУП**

Використання ЛД (лідарних даних, ALS-Airborne Laser Sсanning) є перспективним у різних галузях науки і практики. Зокрема ЛД використовуються у моделюванні поверхні Землі, гарантуючи високу точність у визначенні втрат під час повеней, чи зсувів, а також у дослідженні культурних археологічних ландшафтів (Сhallis, Howard, 2013), моніторингу лісів (Hyyppä et al., 2008), чи об'єктів Natura 2000 (Bässler et al., 2011). Більше того, ЛД активно застосовуються до оцінки впливу на навколишнє середовище (Anjaneyulu, Manickam, 2011). Наприклад, у створенні акустичних карт міст, а також в аналізі лінійних форм і комунікацій (McLaughlin, 2006), тривимірних візуалізацій будинків (Boulaassal et al., 2011). Існує великий потенціал застосування ЛД до аналізу зелених насаджень у містах (Imai at al., 2004).

На сьогодні екологічна безпека у містах залежить також від стану їх зелених насаджень. Сучасне господарювання зеленими насадженнняи повинно спиратись на достовірний матеріал про їх стан. Світовий досвід показує, що досліження зелених насаджень традиційними методами у натурі (визначення позиції, висоти і меж кожної крони дерева на основі ручного візуального спостереження) є дуже трудомістким, витратним і не завжди дозволяє отримувати всю інформацію, необхідну для прийняття муніципальною владою адекватних управлінських рішень.

З іншого боку пасивний принцип формування зображення, який закладений в конструкцію більшості відомих сучасних технічних засобів багатоспектрального та гіперспектрального знімання (Bahatospektralni metodu.., 2006), суттєво обмежує можливості отримання оцінок розподілу характеристик і параметрів об'єктів вдовж третьої просторової координати – висоти. А саме це необхідно в завданнях оцінки біо- і фітомаси, структури і запасу дерев, тощо. Одержання означених оцінок можливо із застосуванням активних лазерно-локаційних (лідарних) систем, в яких зображення розташованих на місцевості об'єктів формуються енергією імпульсів лазерного випромінювання, відбитого від цих об'єктів (Measures, 1992). Тому перспективним є питання створення алгоритмів автоматичного визначення висоти дерева і розмежування крони на основі ЛД.

Метою нашої статті було показати основні етапи і перспективи аналізу міських зелених насаджень на прикладі дільниці Поремба у Любліні, використовуючи ЛД, а також представити ефект тривимірної візуалізації досліджуваної території.

#### **МАТЕРІАЛИ ТА МЕТОДИ ДОСЛІДЖЕНЬ**

Дослідження проводилися у дільниці Поремба в польському місті Любліні (дільниця забудовувалася з 1988 до 2005 року і розташована у західній частині міста). Аналіз зелених насаджень проводили за допомогою кількісних аналітичних методів. До детального аналізу досліджуваного району були використані ЛД з 2015 року. Для класифікації ЛД використовувалось програмне забезпечення LP360, ArcMap 10.3, Toolbox LAStools. Процес аналізу починався із визначення точок, що належать до ґрунту (Ground – GR), а дана класифікація реалізувалась за допомогою функції «lasground» з інструментарію LAStools. У вирішенні цього завдання виявилось, що у простих ситуаціях програма здатна це робити в автоматичному режимі, але у разі складної морфології потрібне було втручання у програму LP360 для налаштування певних параметрів.

Слід зазначити, що у хмарі точок присутні так звані побічні точки (шуми), що мали природній та неприродній характер. Дані точки вилучали, або відносили до класу «Low Point», проаналізувавши хмару точок на аномалії. Наприклад, використовуючи метод просторового відношення точок, тобто застосовуючи критерій пошуку поодиноких точок, які знаходяться на великій відстані від основних.

Наступним кроком був пошук об'єктів з ЛД, що належать до рослинності. У цьому випадку для поліпшення аналізу залучали такі додаткові матеріали: карти, супутникові зображення, мультиспектральні зображення (Popov, 2013).

Отримані дані ручних замірів 244 дерев (визначення деревних видів, їх розташування, висота, діаметр стовбура на висоті 1,3 м, ширина крони) були зіставлені із результатами опрацьованих ЛД (рис. 1).

# **РЕЗУЛЬТАТИ ТА ЇХ ОБГОВОРЕННЯ**

Аналізуючи ЛД в залежності від висоти розташування та просторового положення точки, нами виділено – LV (Low Vegetation) – точки, що розташовані вище ґрунту до висоти 1,3 м включно, що в більшості випадків відносяться до кущів; Veg (High Vegetation) – точки, що розташовані вище висоти 1,3 м, відносимо до дерев.

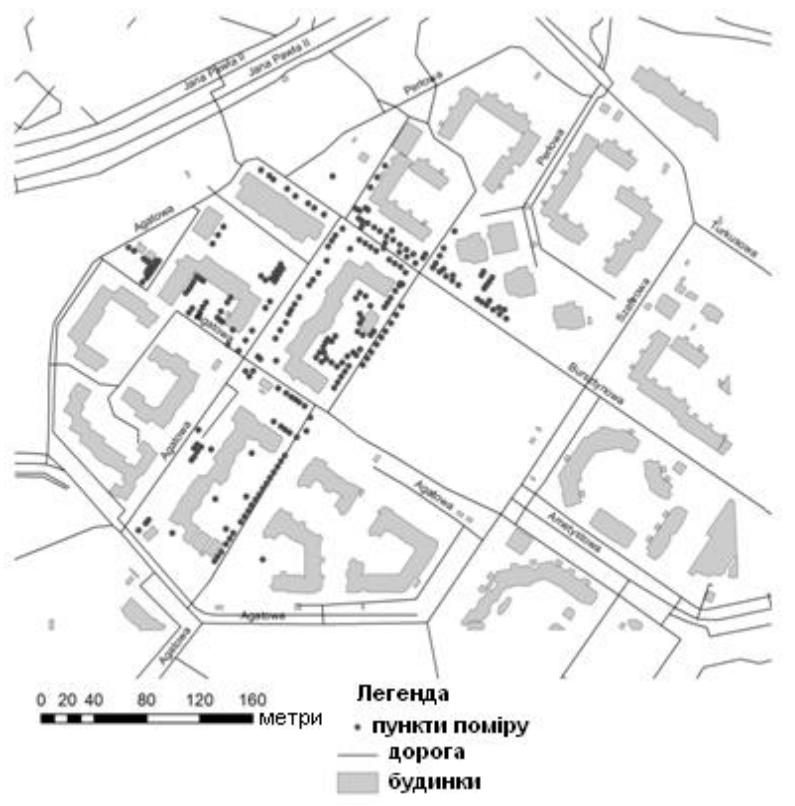

Рис. 1. **Схематичне розташування заміряних дерев**

Для виявлення дерев в опрацюванні ЛД у двох з половиною вимірному описі об'єкта (2,5D) із середніх значень шару Gr було створено цифрову модель рельєфу (ЦМР), використовуючи інтерполяцію TIN, що будується шляхом об'єднання відомих точкових значень у серії трикутників за алгоритмом тріангуляції Делоне (Liu, 2008). Результатом такої опрацьованої моделі стала представлена поверхня у вигляді сукупності суміжних тривимірних (3D) трикутних граней, що не перекриваються. Наступний результати роботи – це растровий вигляд для

*ISSN 1726-1112. Ecology and noospherology. 2015. Vol. 26, no. 3–4* 135

полегшення подальшого опрацювання та поєднання з іншою растровою інформацією.

Варто зауважити, що цифрова модель місцевості (ЦММ) для аналізованого фрагменту міста Любліна виявилась достатньою для аналізу із просторовою розрізненістю 0,5 м із максимальним значенням висоти шару Veg для кожного піксела. Найкращий результат досягнено при перетворенні ЛД у растрову форму із використанням інструменту «Point to Raster» у ArcGIS (рис. 2, *а*).

У результаті проведеного аналізу після перетворення растру із високою просторовою розрізненістю утворились прогалини на місці, де відсутні точки "Veg" (рис. 2, *а*). Тому для даного растру отримано заповнені прогалини інтерпольованими пікселями (рис. 2, *б*). Найкращий результат отримано, застосовуючи функцію «Raster Calculator» інструменту «Spatial Analyst Tools»:

Con (IsNull ("%RasterName%"), FocalStatistics ("%RasterName%", NbrRectangle (3,3, "CELL"), "MEAN"), "% RasterName%")

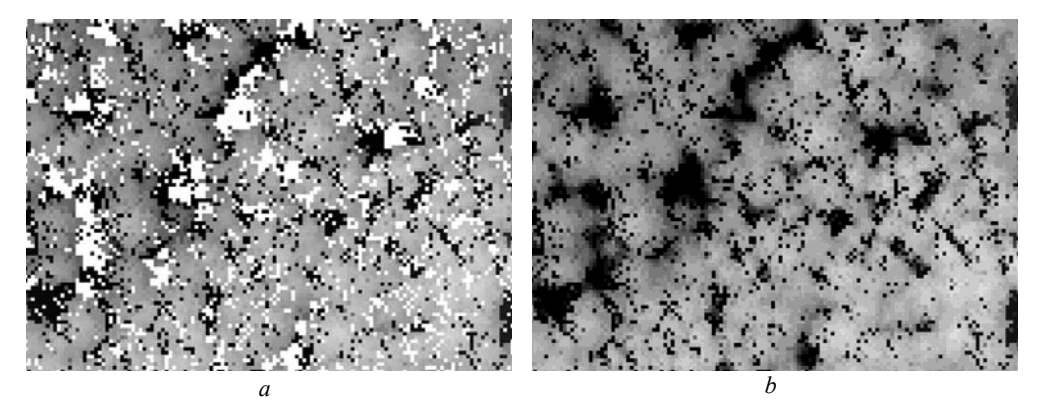

Рис. 2. **Приклад застосування інтерполяції:**  *а* **– білий колір – прогалини в даних;**  *б* **– після заповнення прогалин інтерпольованими пікселями**

У результаті обробки 2.5D нам вдалося знайти локальні максимуми, які потім розглядаються як верхівки дерев. Тут наводимо характер наших міркувань:

Точка  $x_0$  називається точкою локального максимуму (або мінімуму) функції, якщо існує такий окіл  $0\!<\!|x-x_0|\!<\!\delta\>$  цієї точки, який належить області визначення функції, і для всіх  $f(x) < f(x_0)$  з цього околу виконується нерівність  $f(x) < f(x_0)$ (або  $f(x) > f(x_0)$ ). Точки максимуму і мінімуму називаємо точками екстремуму функції, а значення функції в екстремальних точках – її екстремальними значеннями.

Алгоритм пошуку локальних максимумів чи мінімумів нами опрацьовано як цикл, в якому постійно відбувається переміщення в напрямку зростання деякого значення. Робота цього алгоритму закінчилася після досягнення «піку», у якому жоден із сусідніх пікселів не має більш високого значення.

Запропонований алгоритм виявився успішно реалізований із використанням ГІС-технологій, а саме за допомогою програмного середовища ArcGIS 10.3. До ЦММ було застосовано інструмент Focal Statistics. Даний спосіб є статистичним інструментом у нашому дослідженні і добре виконує операцію аналізу пікселів вхідного растру, де значенням для кожного осередку є функція значень всіх пікселів, які знаходяться у заданій околиці навколо цього місця. У нашому випадку інструмент шукає найвище значення пікселів, а якщо сусідні пікселі мають менше значення, то він надає своє найвище значення. Алгоритм зупиняє свою роботу, коли «перезаписав» 3 суміжні пікселі (рис. 3, *в*).

Ітерації тривали в залежності від просторової розрізненості чи потреб користувача, у даному досліджені було використано вікно пошуку 5×5. На рисунку 3 зображено результати після виконання алгоритму Focal Statistics із різним кроком інтерполяції. Піксел *бmn* можна вважати локальним максимумом, якщо для нього виконується умова  $\delta_{mn} = \epsilon_{mn} = \epsilon_{mn}$  (рис. 3).

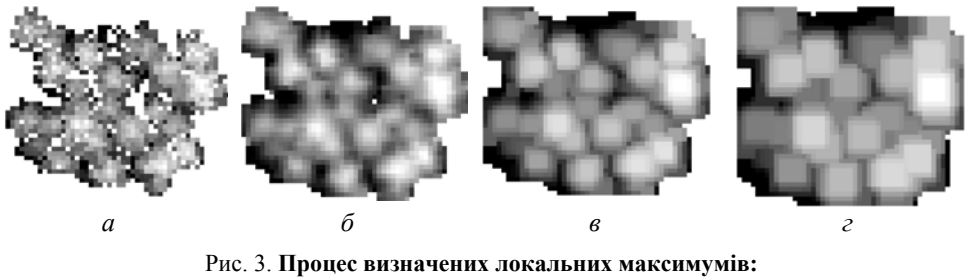

*а* **– растр створений з ЛД (розмір піксела 0,5 м);**  *б* **– застосування інтерполяції та згладжування;** *в* **– застосування Focal Statistics 3×3;** *г* **–Focal Statistics 5×5** 

В отриманому результаті локальні максимуми, які знаходяться занадто близько один до одного, виключалися на основі критерію найближчої відстані. Тут варто зауважити, що поріг відстані може варіювати в залежності від типу та вікового стану зелених насаджень. Наприклад, розглядаючи фрагменти, в яких переважають старі дерева, поріг відстані потрібно збільшувати, оскільки локальні максимуми, що розташовані близько один від одного, швидше за все, являють собою лише гілки та мають бути усунені. У даному досліджені було вирішено використовувати поріг у 1,5 м. Результат отриманих локальних максимумів зображено на рисунку 4.

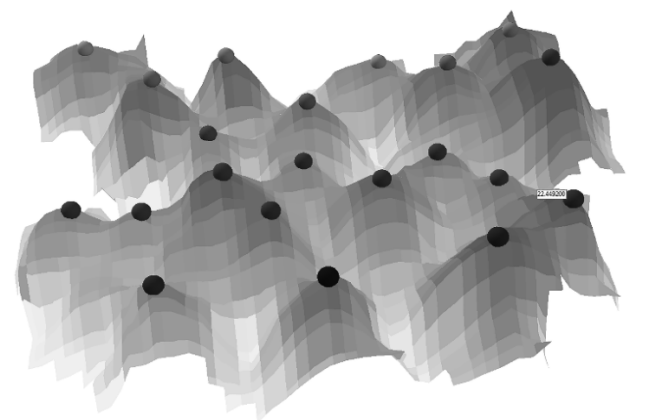

Рис. 4. **Приклад визначених локальних максимумів**

Цікаві результати отримано для висоти дерев. Було розраховано нормалізовану ЦММ (нЦММ). Варто зауважити, що нормалізацію ЦММ здійснено для отримання абсолютної висоти кожної точки над землею. Різниця висоти між точкою локального максимуму і точкою основи розглядалася нами як нормована висота точки, тобто абсолютна висота дерева. Зауважимо, що локальні максимуми зі значеннями висоти нижче 4-х метрів були вилучені, тому що їх можна віднести до категорії кущів (Popov, Semko 2013).

Слід відмітити, що у праці до перевірки вищеописаного алгоритму добре показав себе інструмент пакету FUSION з метою оцінки кількості дерев у районі досліджень за допомогою функції "CanopyMaxima". Цей інструмент використовує залежність між висотою і діаметром крони дерева. Для цього, за допомогою командного рядка

*ISSN 1726-1112. Ecology and noospherology. 2015. Vol. 26, no. 3–4* 137

використовується команда (CanopyMaxima /res:0.5 /threshold:4 /img24 MKD.dtm drzewa\_wierzchołki), де параметр res відповідає роздільчості пошуку, а threshold визначає від якої висоти дерева буде проводитись пошук вершини. Модель крони дерев (MKD.dtm) була створена за допомогою CanopyModel із роздільністю 50 см. Зведені результати обох досліджень спільно із заміряними на місцевості представлені у таблиці. В аналізі таблиці взято до уваги той факт, що FocalStatistics і аналіз CanopyMaxima були зроблені для всієї досдіджуваної дільниці Поремба у Любліні, а ручні поміри – лише для її фрагменту. Як ми бачимо, мінімальна і максимальна висота дерев для цих аналізів є порівняльними. Обидва алгоритми знайшли практично таку ж саму кількість дерев. Однак, аналізуючи більш детально висоту дерев у програмі LP360, ми зіткнулися із ситуацією, у якій також було знайдено кідька вершин на гілках одного і того самого дерева. Найбільша різниця спостерігається у листяних видах із розкидистою кроною (рис. 5), де для одного дерева було знайдено три вершини. Після розгляду і ручного фільтрування помилково знайдених точок з високою точністю отримано актуальне розташування дерев, а також встановлена їх висота для досліджуваної території.

| Чисельність / Показ-<br>ники висоти дерев | Вид аналізу    |                        |              |
|-------------------------------------------|----------------|------------------------|--------------|
|                                           | Польові заміри | <b>FocalStatistics</b> | CanopyMaxima |
| Кількість дерев                           | 166            | 1071                   | 1070         |
| Мінімальна висота                         |                | 4.01                   |              |
| Максимальна висота                        |                | 21.3                   |              |
| Середня висота                            | 897            |                        | 8.56         |

**Зведені результати аналізу по висотах дерев**

Із метою доповнення аналізу зелених насаджень міста Любліна утворено концептуальну тривимірну візуалізацію досліджуваної території за допомогою інструменту ENVI LIDAR. У ній показані дерева й будинки на рівні деталізації LOD2 (рис. 6). Створена візуалізація може бути предметом подальшого детального аналізу, наприклад, співіснування будівель із оточуючими міськими зеленими насадженнями, з метою реклами території чи оцінки висоти будівель.

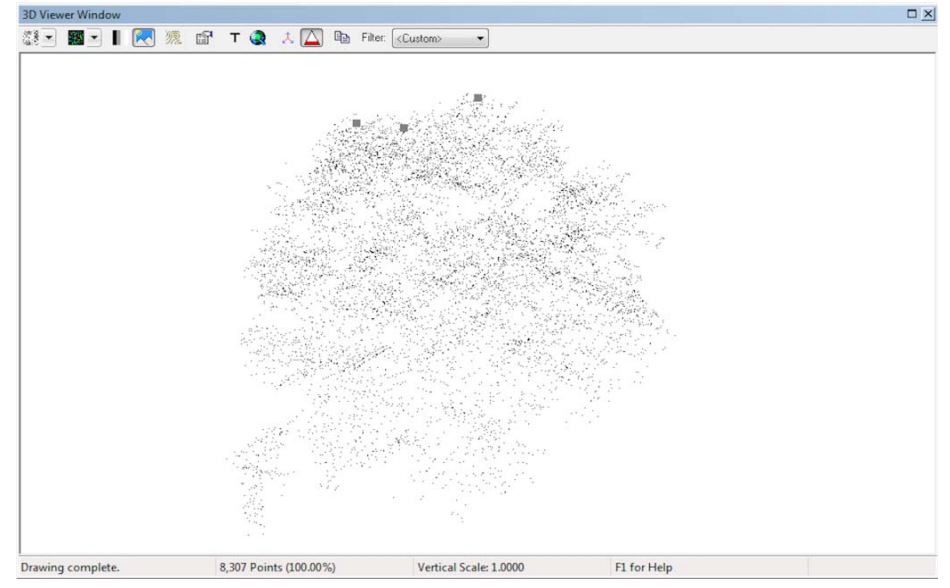

Рис. 5. **Помилково знайдені верхівки дерев**

138 *ISSN 1726-1112. Ecology and noospherology. 2015. Vol. 26, no. 3–4* 

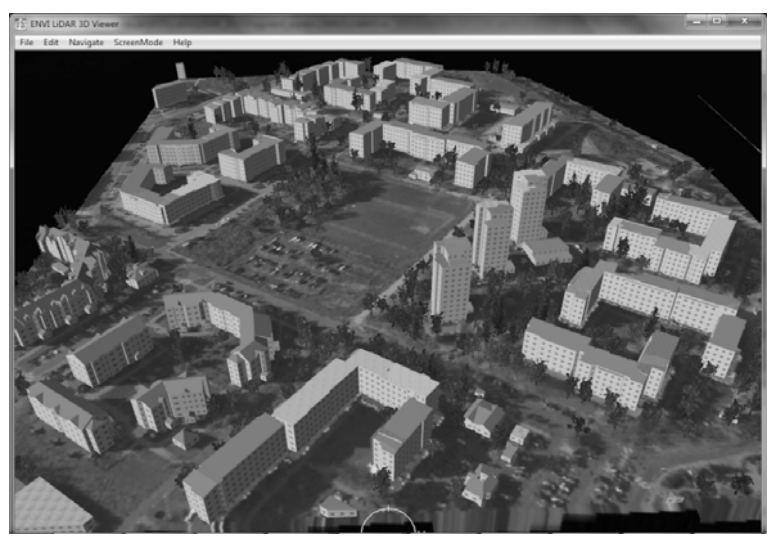

Рис. 6. **Візуалізація досліджуваної території на основі даних LIDAR** 

Зауважимо, що описаний нами алгоритм аналізу зелених насаджень, який проводився на прикладі міста Любліна, є простішим і реальнішим у застосування порівняно із описаними раніше ([Höfle,](http://www.researchgate.net/profile/Bernhard_Hoefle) Hollaus, 2010), а показання можливостей 3D візуалізації результатів є перспективним аспектом інтеграції моделей будівель із базою описових даних.

## **ВИСНОВКИ**

Проведені дослідження дозволяють зробити висновок, що окремі дільниці міст, особливо ті, які створені в останні кілька десятиліть, добре підходять для аналізу і візуалізації за допомогою ЛД. Ефективним для аналізу зелених насаджень виявився алгоритм пошуку локальних максимумів або мінімумів. Такий алгоритм реалізований, зокрема, за допомогою ГІС-технологій, а саме із використанням програмного середовища ArcGIS 10.3 та виявився перспективним видом аналізу зелених насаджень у міських екосистемах. Це підтверджено у процесі порівнянні аналізованих ЛД із результатами ручного вимірювання параметрів дерев на прикладі дільниці Поремба у Любліні. Також у візуалізації отриманих результатів аналізу виявилося ефективним використання тривимірної моделі, створеної на основі лідарних даних.

#### **СПИСОК ЛІТЕРАТУРИ / REFERENCES**

**Anjaneyulu, Y., Manickam, V.**, **2011.** Environmental Impact Assessment Methodologies. CRC Press. 428.

**Bahatospektralni metody dustantsiinoho zonduvannya Zemli v zadachah pryrodokorystuvannia, 2006** [Multispectral methods of remote sensing of the Earth in solving problems of nature management], Edit. V. I. Lialiuka, M. O. Popova, Naukowa dumka, Kyiv (in Ukrainian).

**Bäsler, C., Stadle, J., Müller, J., Förster, B., Göttlein, A., Brandl, R., 2011.** LIDAR as a rapid tool to predict forest habitat types in Natura 2000 networks, Biodiversity and Conservation, 20, 3, 465–481.

**Boulaassal, H., Landem, T., Grussenmeyer, P., 2011.** Reconstruction of 3D vector models of buildings by combination of ALS, TLS and VLS data. International Archives of the Photogrammetry, Remote Sensing and Spatial Information Science, Volume XXXVIII-5/W16, 2011, ISPRS Trento 2011 Workshop, 2- 4 March 2011, Trento, Italy: 239–244.

**Challis, K., Howard, A. J., 2013.** The role of LIDAR intensity data in interpreting environmental and cultural archaeological landscapes, R. S. Opitz, D. C. Cowley (red.), Interpreting Archaeological Topography. 3D Data, Visualisation and Observation. Oxford, Oakville, Oxbow Books, 161–171.

**[Höfle](http://www.researchgate.net/profile/Bernhard_Hoefle)**, **B., Hollaus, M., 2010.** Urban vegetation detection using high density fullwaveform airborne LIDAR data – combination of object – based image and point cloud analysis. IAPRS, XXXVIII, 7B, 281–286.

**Hyyppä, J., Hyyppä, H., Leckie, D., Gougeon, F., Yu, X., Maltamo, M., 2008.** Review of methods of small-footprint airborne laser scanning for extracting forest inventory data in Boral forests. International Journal of Remote Sensing, 29(5), 1339–1366.

**Imai, Y., Setojima, M., Yamagischi, Y., Fujiwara, N., 2004.** Tree-height Measuring Characteristics of Urban Forests by Lidar Data Different In Resolution. Geo-Imagery Bridging Continents. XXth ISPRS Congress Istanbul, Turkey 12-23.07.04, 513–516.

**Liu, X., 2008.** Airborne LIDAR for DEM generation some critical issues. Progress in Physical Geography, 31–49.

**McLaughlin, R. A., 2006.** Extracting transmission lines from airborne LIDAR data, Geoscience and Remote Sensing Letters. IEEE, 3, 2, 222–226.

**Measures, R. M., 1992.** Laser Remote Sensing: Fundamentals and Applications, Malabar, Florida: Krieger Publishing Company, 510 p.

**Popov, M. O., Semko, I. D., 2013.** Otsinyvania harakterystyk zelenyh nasazdhen z vykorystanniam zasobiv zonduvannia Zemli [Evaluation of characteristics of greenery with the use of devices for remote sensing of the Earth], Zbirnyk naukovyh prats KNUBA, 12, 51–62 (in Ukrainian).

*Стаття надійшла в редакцію: 15.10.2015 Рекомендує до друку: д-р біол. наук, проф. Н. А. Білова*